## POLICY FOR DIFFERENTLY ABLED STUDENTS

Differently abled students are the part of society and they have to live with respect. They have equal access to education at all the levels. For education in higher educational institutions, special facilities are needed to empower differently abled students.

## Introduction:

Our institute had started the scheme for girls with special needs. The scheme includes special infrastructure to differently abled girls for their higher education in order to create an environment to enrich their learning experiences and to make them aware about the capabilities and abilities.

## **Objectives:**

- To enhance the quality of life of differently abled students by providing skills training.
- To promote parental involvement.
- To achieve integration of the disabled into society.
- To aid and support deserving persons with disabilities whenever necessaries.
- To motivate and upgrade their capacity and skills.
- To provide equal educational opportunities to disabled students.
- To provide special devices and facilities to higher educational institutions.
- To enhance learning experiences of such students.

## **Policy:**

- (1) To suit the special needs, our institute has created special facilities such as ramp and special toilets.
- (2) To address the accessibility issues pertaining to disability other necessary changes are made. For eg. lift available for them.
- (3) During the examination extra time is given to them Additional time to blind students is given. Even they can make use of a scribe.
- (4) Special seating arrangements are provided to them.

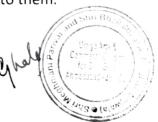

- (5) For Psychological Counseling, differently abled students are given preference.
- (6) Fees Concessions and scholarship are provided to them by the institute.
- (7) In their teaching-learning process, First bench is made reserved for them.
- (8) Parents are allowed to drop and pick their wards from the entrance of the college.

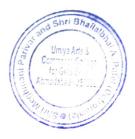